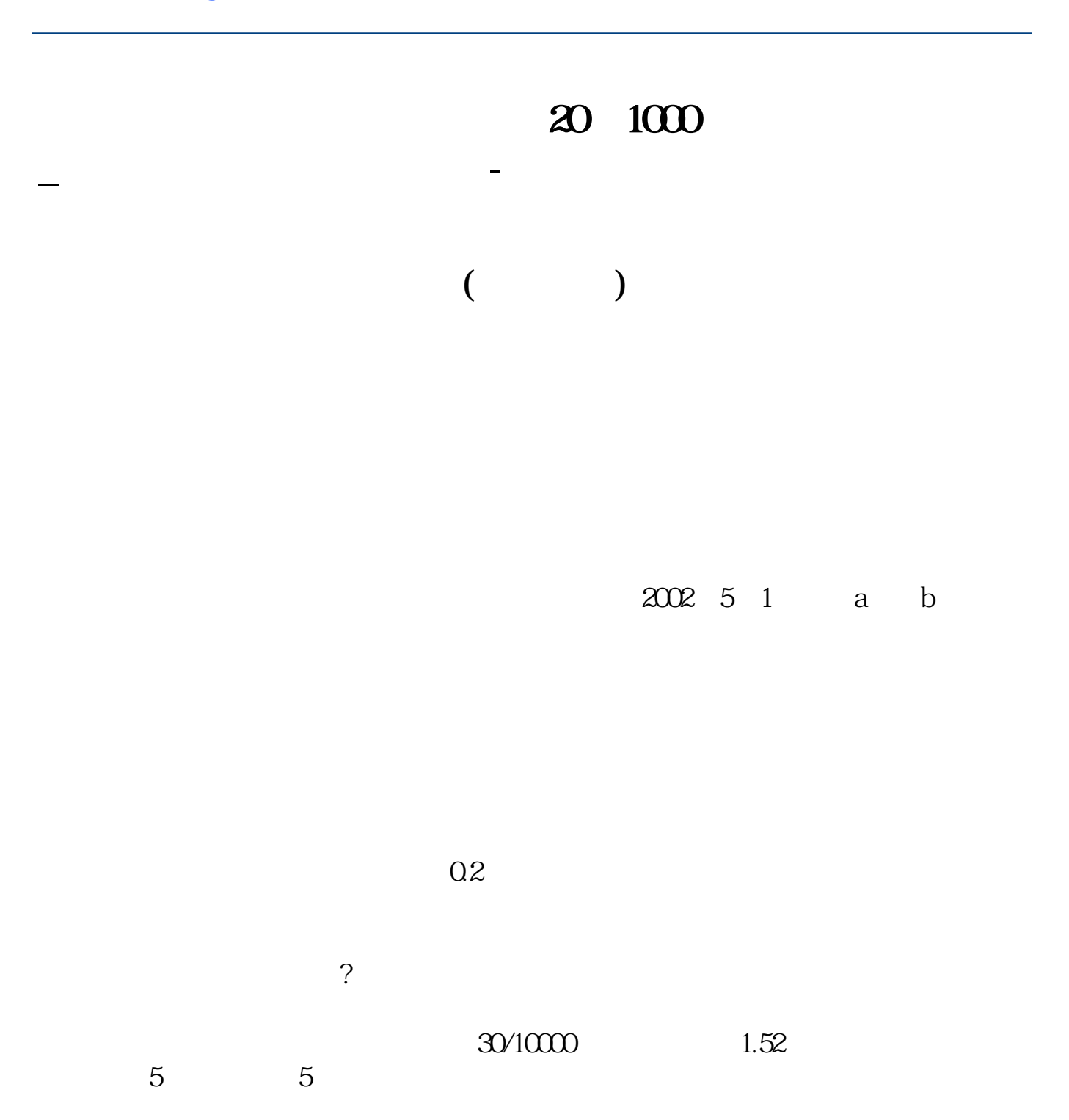

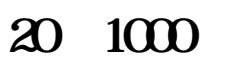

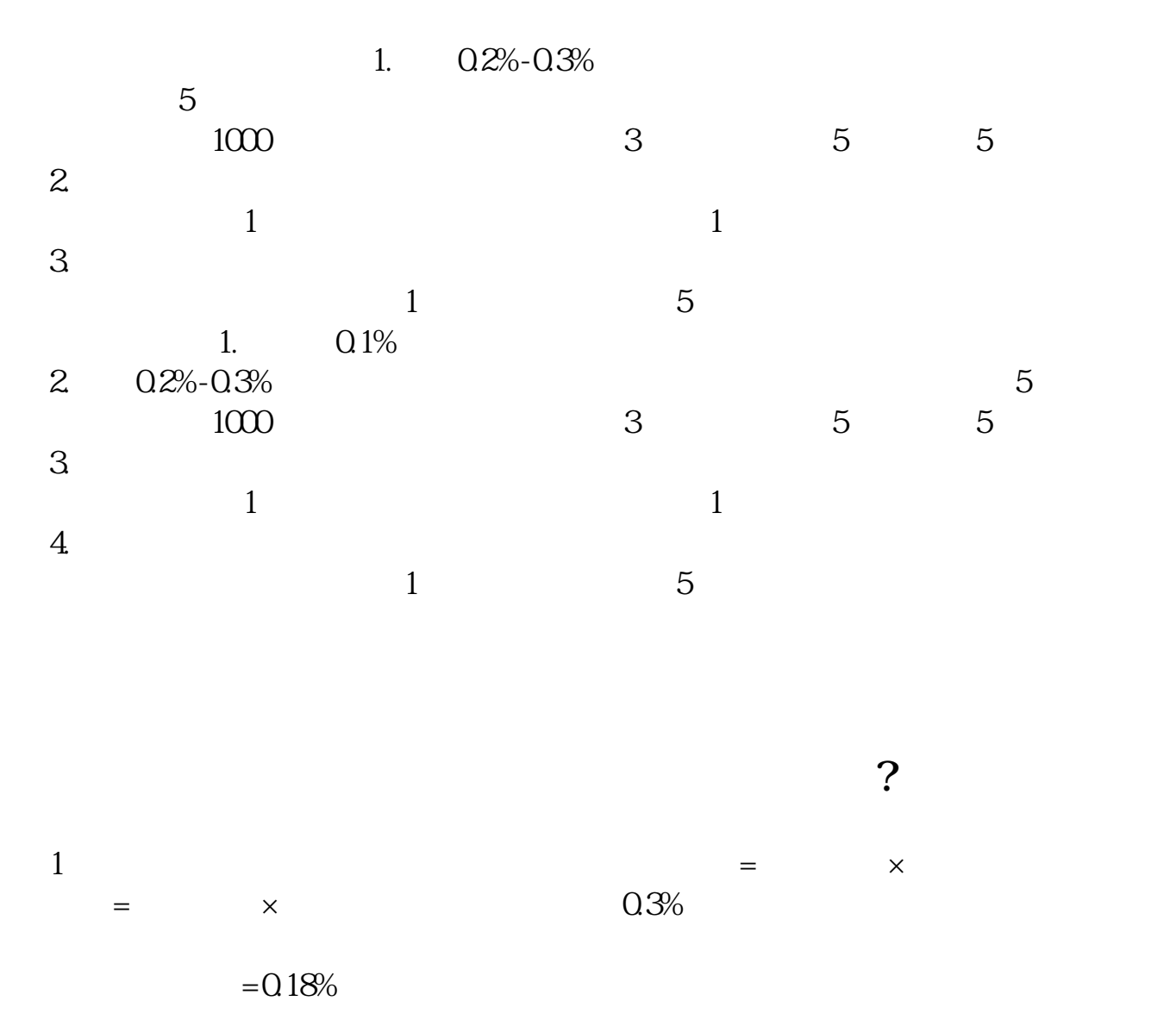

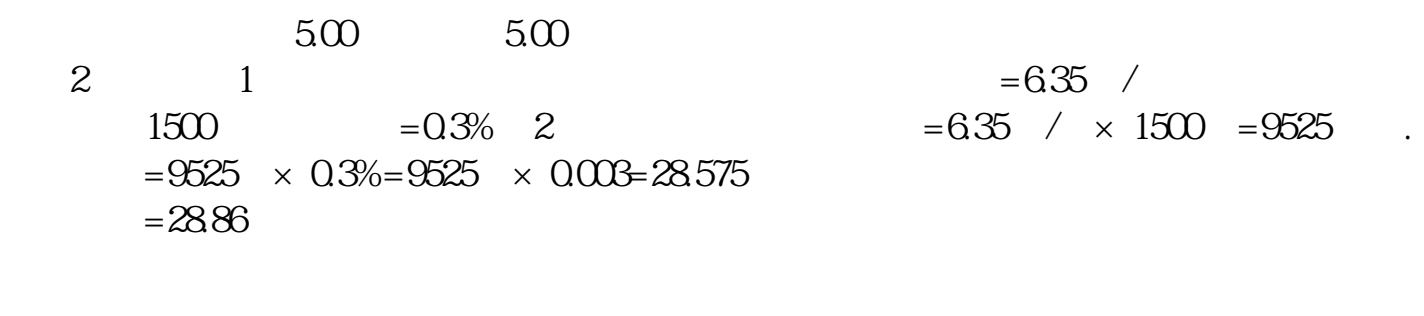

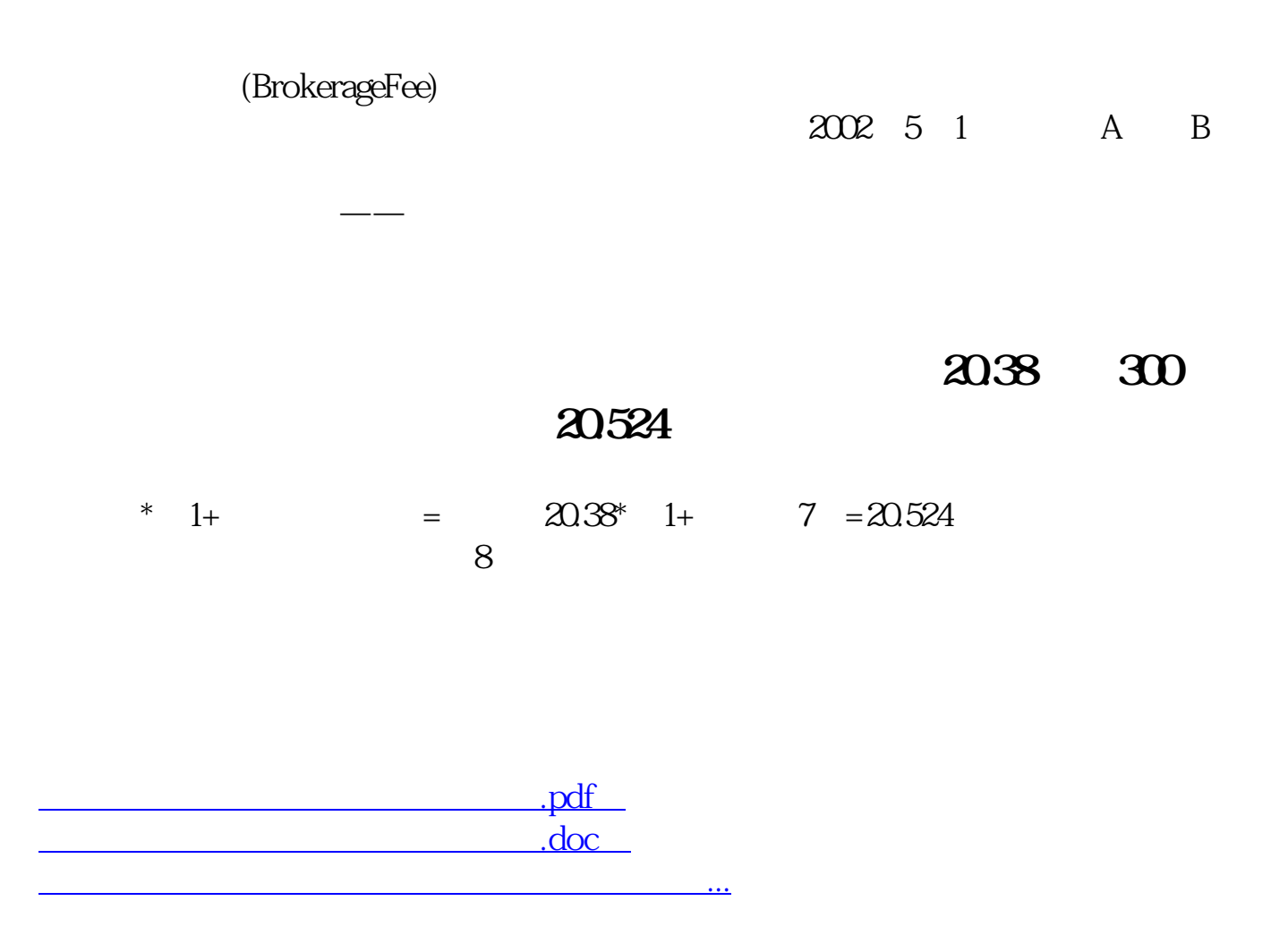

<http://www.tatungdrive.com/subject/31004216.html>